## Photoshop Cs6 Download Gratis Italiano !!INSTALL!!

Cracking Adobe Photoshop is not as straightforward as installing it. It requires a few steps to bypass the security measures that are in place. First, you must obtain a cracked version of the software from a trusted source. Once you have downloaded the cracked version, you need to disable all security measures, such as antivirus and firewall protection. After this, you must open the crack file and follow the instructions on how to patch the software. Once the patching process is complete, the software is cracked and ready to use.

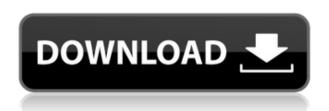

Lightroom 5 came out yesterday. It is available from the Mac App Store as a free upgrade from previous versions of Lightroom. For those who don't want to fork over the money, you can download the trial version from Adobe.com. If you want to get started, you can explore the app with the Create a Document on a Blank Page option, the import new document option, and the open recent or insert new folder option. If you play with each of these options, you will guickly get an idea of what the program gives you. It is usually best to start a new project, though, because you will not have control of an older project's files when in the new project. When you first launch Lightroom, you can go to the Library, and insert or create a folder in the Content Library. Your Library is an import option and can hold either a project folder or several folders or catalogs. You can use the Content Library to group your images, and you can apply tags to them. Once you have inserted more material into the library, it will be ready to go. The Library is easy to use. In the Library, you can organize your images, tag them, and rename the image. To tag a file, click the tag icon to the right of the name. To rename an image, click on the name, and type in the new name. From the Library, you can jump from the root of your photos to a subfolder. This is easy to use and a much nicer move than before. Lightroom 5 now shows a preview of the photos in thumbnails. You can click a thumbnail to highlight it and focus on it or move the mouse over it and open the image. You can then resize the image if you want to.

Adobe Photoshop 2021 (Version 22.1.1)Keygen For Windows [32|64bit] {{ updAte }} 2023

## What type of graphic design is available?

Graphic design includes everything from print, illustration and web design. Graphic design is the process of laying out content in a way that makes it easy for the viewer to understand. Graphic design is essentially a process of building a type of cake that is appealing to the mind. It is this type of cake that graphic design software like Adobe Photoshop is ideal for helping with. **How can you design web layout using Adobe Photoshop** 

The web design process is an artistic process. Designing websites using Adobe Photoshop is the best way of creating beautiful web designs. Aside from Photoshop, other programs used while designing websites are Adobe Fireworks, Adobe Dreamweaver, and Adobe Muse. These programs offer easy interpretation of web browsers to allow web designers to make website designs look appealing. The beta version of Photoshop for the web can be downloaded from the Adobe Dev Center and can be used with any suitably modern Web browser. Photoshop is designed to be used in the browser, so downloading the app for mobile devices also gives you access to the same experience as on a desktop computer. The client-side code, so to speak, is written in JavaScript, compiled with the WebAssembly backend and implemented in the browser using the WebGPU API. The WebGPU API is a new specification that extends the WebGL API with a standardized GPU interface that allows Web applications to gain the performance of a native application. The interview with Lengyel, who is a principal engineer on the WebGPU team, has a lot of interesting details, including what the team was willing to sacrifice to bring the web into Photoshop and how they almost failed. Furthermore, the team explained how WebGPU achieves performance comparable to a native application, how it works with existing Web technologies, and what future work remains. 933d7f57e6

## Adobe Photoshop 2021 (Version 22.1.1) Download Free License Key [Win/Mac] [32|64bit] 2023

As well as creating and sharing projects within Photoshop and saving them to the cloud, you can now collaborate on your image projects via the Lightroom mobile app. Take your best images and your favourite Tips and tricks from the web and put them together in Lightroom. Share it out to the world, and also create a private collection on Lightroom mobile for you and your loved ones. And along with all this, Photoshop got some new features that were announced at Adobe Max 2021. The new features are to improve performance especially on macOS 10.14 Mojave. These include new rendering APIs for Web and offline rendering, on-demand texture streaming to speed up sharing, a new GPU-based rendering engine and enables a 64-bit X Server for macOS 10.14 Mojave. In this post, we also see new features for the desktop. The desktop app integrates with the Creative Cloud, and it has an improved interface. In addition to all the new features in previous versions, Photoshop CC adds experimental features such as interactive brushes, the ability to save brushes as presets for use in other apps, and a new, easier way to adjust the size of select shapes or objects. Like before, you can adjust the size of your images, and there's a new Quick select tool to make it even faster. What's new for the non-Pro users of Photoshop, the non-phone version, Photoshop Elements, has even more exciting features, such as integration with the cloud with macOS Mojave . There's the ability to save your templates, and it's easier to use the mobile app too, all part of the Adobe Sync Client.

photoshop cs6 download gratuito photoshop cs6 download gratis photoshop cs6 download gezginler pinceis para photoshop cs6 download gratis photoshop cs6 download google drive photoshop cs6 download gratis crackeado adobe photoshop cs6 download gezginler photoshop cs3 video tutorials free download photoshop download english version adobe photoshop free download english version

One of the greatest features of Photoshop is that it can operate on both iOS and Android. This allows you to edit the images the way you want. There is a feature that allows you to scan directly into the images. Also, it allows users to import images, and save them in the format of. This article explains how you can work with the new Object Selection command in Photoshop CC and the convert Objects to Groups command in Photoshop CC. You can also learn how to use the advanced contour fill and select multiple objects features. Please note this article was written with the latest Photoshop versions available (CS3, CS4, CS5). To select a different area in the photo, click the Object Selection icon in the command panel and choose a new area using the options panel (Figure 1). You can quickly add multiple areas to an Object Selection by choosing the Add icon and clicking on the photos you want to add. To make adjustments to multiple selected areas, you can right-click in the Object Selection area and choose Edit Selection. For more information, see Select Multiple Objects . You can use the **Magic Wand** tool to select a large area of the photo by clicking once anywhere in the photo. Then, you can adjust the selection using the options panel, as shown in Figure 1. Frequently, you'll have an object that you want to move, but you also want to move the rest of the objects in the photo. Sometimes, if we move an object, it moves the rest of the objects in the photo. You can model this behavior in Photoshop by converting your selection to a group. With the Convert Objects to Groups command, right-click in the Object Selection area, and choose Convert to Group.

In its original incarnation, Adobe Photoshop was not a working editor, it was intended to be a viewer. The software was designed for an entirely different set of users, the content generators. Photoshop was originally targeted at commercial and editorial professionals, but many novice users who do not need the power of the software can learn and use Photoshop to its best potential. The software was originally designed for the Mac however, it was only released for Mac OS X in 1990. The software was further modified to be more universal and work on multiple platforms including Windows and UNIX. Photoshop is now a leading content creation tool for most freelance graphic content creators, including web designers, cine-editors, photographers, 3D animators, and industrial designers. Adobe Photoshop is designed to process digital images mostly by creating text layers and applying effects to them. The process of editing can be simple or advanced. Adobe Photoshop has many features that are not available in other software. Adobe Photoshop features make it the most powerful, flexible, and popular tool for editing images. To use this software successfully you need to learn the Adobe Photoshop user interface and use at least some of the features. There is much to learn about and using many tools and techniques. Adobe Photoshop is here to help you with your images. The interface is straightforward. You can layer images on top of one another. New layers can have assets, added to them and then dragged into the editor.

 $\label{lem:https://new.c.mi.com/th/post/270167/Descargarlibroabcdelahipnosisdesarrollesupotencialmental $$https://new.c.mi.com/th/post/270090/Crack_Para_Flexisign_1001_447_BETTER $$https://new.c.mi.com/th/post/269206/Ffhc_Kasumi_Rebirth_V3_1_Cracked_Full_Version_TOP $$https://new.c.mi.com/th/post/269211/Vero_Software_Visi_19_Cad_Cam_Torrent_11_LINK $$https://new.c.mi.com/th/post/268409/Wastewatertreatmentplantsplanningdesignandoperationsyedrq asimdownload_VERIFIED$ 

https://new.c.mi.com/th/post/271648/Constantine\_1080p\_Latino\_Mega\_60
https://new.c.mi.com/th/post/270095/Pesme\_Za\_Karaoke\_Van\_Basco\_Domace\_Rapidshare
https://new.c.mi.com/th/post/271658/PhotoGraV\_303\_\_Portablerar\_PORTABLE
https://new.c.mi.com/th/post/271663/Aomei\_Dynamic\_Disk\_Manager\_Home\_Edition\_\_LINK\_\_Crack
https://new.c.mi.com/th/post/268441/Native\_Instruments\_Kontakt\_5\_Factory\_Library\_KONTAKT\_NIC
NT\_Fixed

 $\underline{https://new.c.mi.com/th/post/268431/HD\_Online\_Player\_Pirates\_Of\_The\_Caribbean\_Salazar\_S\_R\_FRE\_E$ 

The masking: Use the Masks options to add, subtract, expand, and contract the selected area and grain area. Then, with the user's desired effect, complete the masking to create a seamless masking effect or composite several masks together. Updatable alpha channels: This is an excellent feature that allows designers to add a seamless and flexible channel to the image which, when applied, can be mapped using masking or other advanced features. Multi-threaded rendering: Photoshop features extensive use of multi-threading, made possible by Nvidia RTX ray tracing. This technology allows Photoshop to use multiple threads to calculate the complex effects on a single image to speed up rendering with very little decrease in image quality. The Photoshop Creative Cloud Experience has more than 145 advanced tools, including content-aware editing, smart masking, layer and blend modes, and even face retouching. Discover how users are now collaborating using the new Share for Review workflow; or work out your ideas on the tablet-sized creative canvases in more ways than ever, simply by snapping a picture. You'll also now see a live, interactive edge-to-edge canvas that lets you see content at 100% in four different directly in your browser from your phone, tablet, PC or Mac. On Photoshop, there are over 145 creative tools, features and apps. You can use arrows, shapes, text or paint to inspire and attract your audience. This easily accessible canvas makes it easier for your clients to collaborate in an intuitive and natural way, and enables you to share your

project from your phone, tablet or computer.

https://www.scoutgambia.org/wp-content/uploads/2022/12/Download-Adobe-Photoshop-CC-2019-Version-20-Registration-Code-License-Key-2022.pdf

https://beznaem.net/wp-content/uploads/2022/12/aletod.pdf

 $\frac{https://transports-azpeitia.fr/download-adobe-photoshop-2021-version-22-1-1-hack-patch-with-serial-key-win-mac-64-bits-last-release-2023-129311/$ 

https://miyanehkhabar.ir/wp-content/uploads/2022/12/Adobe-Photoshop-2021-Version-2251-Download-With-Registration-Code-PCWindows-64-Bits-updA.pdf

 ${\color{blue} https://www.manchuela.wine/wp-content/uploads/2022/12/Photoshop-Mod-Apk-Free-Download-REPA \\ \underline{CK.pdf}$ 

http://alghadeer.net/wp-content/uploads/2022/12/Adobe-Photoshop-2021-Version-2242-Activator-Activation-Key-For-PC-New-2023.pdf

https://gravesendflorist.com/adobe-photoshop-2022-version-23-download-free-patch-with-serial-key-serial-number-full-torrent-last-release-2022/

 $\underline{https://mathesonmultimedia.com/2022/12/24/photoshop-2022-version-23-download-serial-number-full-torrent-license-keygen-windows-10-11-2023/2002-version-2002-version-2002-v$ 

**Image sequences:** Users can easily create a sequence of images. Touching the image you want to create a sequence with, a timeline bar appears on the left side of the image. By pressing the time bar, the current time, in seconds, in the timeline is shown. **Tracing:** Users can make simple or complex drawings in layers or images and then trace over them using the tracing tool. Layer masks, which allow transparent areas to be visible or hidden from an image, are used to easily erase areas without affecting the rest of the content. **Image adjustments:** Clicking a layer thumbnail opens a layer context menu, which provides three categories of tools for performing editing tasks. Photoshop Elements provides a small set of adjustments tools for basic adjustments, including Brightness/Contrast, Hue/Saturation, Levels, and Curves. With the new features, there are also new capabilities, improvements, and the new features of Photoshop. These features include for example masks, editing the darkest shadows, making organizations, vectors in Photoshop, adding 3D illusions in Photoshop and many others. Photoshop 2018 gives a new feature for manipulating the multitrack audio in Photoshop editing. Also it has the features for creating and editing the 3D graphics in Photoshop. For creating 3D illustrations, you can use this software. The user interface is user friendly. In this editing application, you can create and edit images guickly. There are some websites, which present some simple tutorials to learn Photoshop in a short time. Phutonsoft has compiled a list of new features of Photoshop and we provided these new features in detail. If you want to see all the new features of Photoshop, then please read the list of new features below.